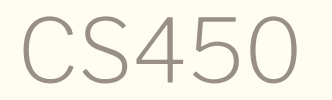

Structure of Higher Level Languages Lecture 08: foldl, looping last-to-first; tail-recursion Tiago Cogumbreiro

# Looping from last-to-first

## Reversing a list

### Exercise: write copy in terms of foldr

Using our recursion pattern

```
(define (copy l)
  (match l ; (list 1 2 3)
    [(list) (list)]
    [(\text{list } h \, 1 \, \ldots)); h = 1
      ; l = (list 2 3)
      (define result (copy l))
      ; result = (list 2 3)
       (cons h result)
       ; output = (list 1 2 3)
       \mathbf{I}))
```
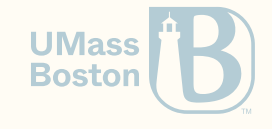

### Exercise: write copy in terms of foldr

#### Using our recursion pattern

```
(define (copy l)
  (match l ; (list 1 2 3)
    [(list) (list)]
    [(\text{list } h \, 1 \, \ldots)); h = 1
      ; l = (list 2 3)
      (define result (copy l))
      ; result = (list 2 3)
       (cons h result)
       ; output = (list 1 2 3)
       \mathbf{I}))
```
#### Using foldr

)

```
(define (copy-foldr l)
  (foldr
    ; step
    (lambda (h result)
      (cons h result)
    )
    ; base-case
    (list)
    ; list we are iterating over
    l
  )
```
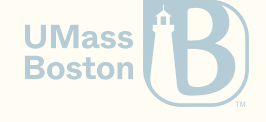

### Reversing a list

### Aka copy in reverse

```
(define (reverse-foldr l)
  (foldr
    ; step
    (lambda (h result)
      (cons h result)
    )
     ; base-case
    (list)
    ; list we are iterating over
    l
  )
)
```
- The difference between foldr and foldl is the traversal order
- Copying is traversing last-to-first (since cons adds to the l-h-s)
- Reversing is traversing first-to-last (first) becomes last with cons)

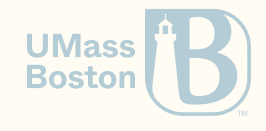

### Reversing

### Adding to the right-hand-side

```
(define (cons-right x l)
```

```
; x = 4
; l = (list 1 2 3)
(match l
  \lceil(list) (list x)]
  \lceil(list h l ...)
    ; h = 1
    ; l = (list 2 3)
    (define result (cons-right x l))
    ; result = (list 2 3 4)
    (cons h result)
    ; output = (list 1 2 3 4)
  \mathbf{I}))
```

```
(define (reverse-slow l)
  (match l ; (list 1 2 3)
    \lceil(list) (list)]
    [(\text{list } h 1 ...)]; h = 1
      ; l = (list 2 3)
      (define result (reverse-slow l))
      ; result = (list 3 2)
      (cons-right h result)
    \mathbf{I})
)
                                       UMass
```
**Boston** 

## Reversing

### Adding to the right-hand-side

- The problem with cons-right is that it needs to traverse the whole list  $\bullet$
- (*n*−1)*n* Reversing effectively traverses the list  $\sum_{i\le n}i=\frac{(n-1)n}{2}$  times, thus makes a linear-time  $\bullet$ operation into quadratic!
- Can you implement **cons-right** and **reverse-slow** with either foldl or with foldr?  $\bullet$

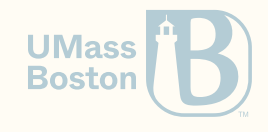

### Reversing a list

Implement function (reverse l) that reverses a list. Spec

(check-equal? (list 4 3 2 1) (reverse (list 1 2 3 4)))

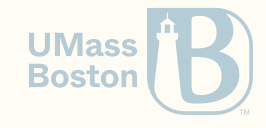

### Reversing a list

Implement function (reverse l) that reverses a list. Spec

(check-equal? (list 4 3 2 1) (reverse (list 1 2 3 4)))

Solution

```
(define (reverse l)
  (define (rev accum l)
    (match l
     [(list) accum]
     [(list h 1 ...) (rev (cons h accum) 1)])(rev 1 (list)))
```
- We use a parameter accum as a "loop" variable", that is, a variable that we update at each iteration.
- The idea behind rev is that recursing can be thought of as "calling" the next iteration of the loop where we update the loop variables (ie, accum and l with their new respective values)

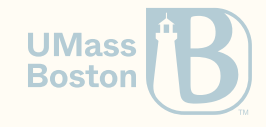

### Joining strings in Python

```
>>> "
,
".join(["x"
,
"y"
,
"z"])
''x, y, z''>>> "
,
".join([])
"''">>> "
,
".join(["x"])
"x"
```
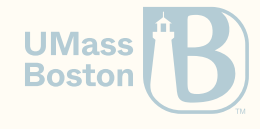

```
(require rackunit)
(check-equal? (join "
,
" '("x" "y" "z")) "x, y, z")
(\text{check-equal?} \text{ (join ", " '()) ""))(check-equal? (join "
,
" '("x")) "x")
```
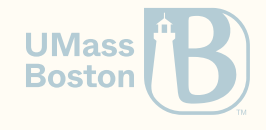

Separator as a suffix:

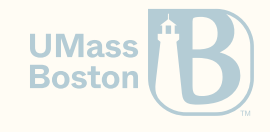

- Separator as a suffix:
	- "x, y, z, "

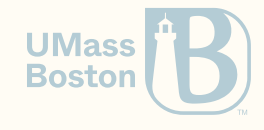

- Separator as a suffix:
	- "x, y, z, "
- Separator as a suffix, but not on last:

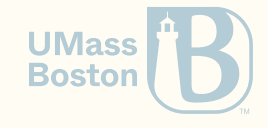

- Separator as a suffix:
	- "x, y, z, "
- Separator as a suffix, but not on last:

 $''X, V, " + "Z"$ 

How do you check the last?

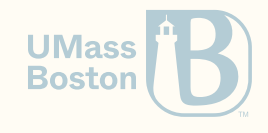

- Separator as a suffix:
	- " $X, Y, Z,$ "
- Separator as a suffix, but not on last:
	- $''X, V, " + "Z"$ How do you check the last?
- Separator as a prefix:

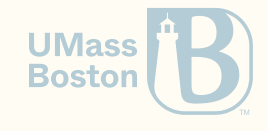

Separator as a suffix:

" $X, Y, Z,$ "

#### Separator as a suffix, but not on last:

 $''X, V, " + "Z"$ How do you check the last?

• Separator as a prefix:

",  $X, Y, Z$ "

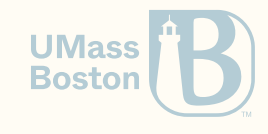

- Separator as a suffix:
	- " $X, Y, Z,$ "
- Separator as a suffix, but not on last:

 $''X, V, " + "Z"$ How do you check the last?

- Separator as a prefix:
	- ", x, y, z"
- Separator as a prefix, but not on first:

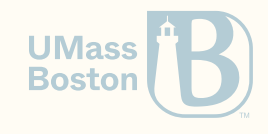

Separator as a suffix:

" $X, Y, Z,$ "

Separator as a suffix, but not on last:

 $''X, V, " + "Z"$ How do you check the last?

- Separator as a prefix:
	- ", x, y, z"
- Separator as a prefix, but not on first:  $"x" + "$ ,  $y$ ,  $z"$

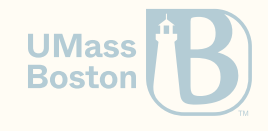

```
Separator as suffix
```

```
(define (join-suffix sep l)
  (match l
    \lceil(list) ""]
    \lceil(list x) x]
    \lceil(list h l ...)
       (string-append h sep (join-suffix sep l))
     \mathbf{I})
)
```
- We can use pattern (list x) to identify the last element
- When we reach the last-element, we do not add a suffix
- Otherwise, (third pattern) we suffix the element with the separator.
- Insight: recursion+pattern matching lets us easily mention the last *k* elements.
- A problem of this solution is that it is less trivial to adapt it to folds.

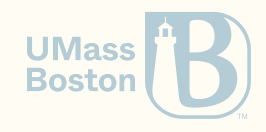

### Separator as a prefix

```
(define (join-prefix sep l)
  (match l
    \lceil(list) ""]
    [(\text{list } h 1 ...)(define (join-iter l)
         (match l
           \lceil(list) ""]
           [(\text{list } h 1 ...); h = "b"
              ; l = (list "c")
              (string-append sep h
                (join-iter l))
              ; output = "
, b, c"
            \mathbf{I})
       )
       (string-append h (join-iter l))]))
```
- If the list is empty, there is no separator to handle.
- If the list is non-empty, we handle the first element differently, the rest of the list is handled recursively.
- Recursively, traverse last-to-first, so add the separator as a prefix, in-order
- Try implementing **join-iter** with foldr!

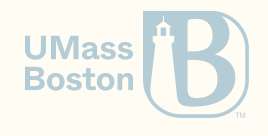

### Separator as prefix

```
(define (join sep l)
  (define (join-iter accum l)
    (match l
      [(list) accum]
      [(\text{list } h \, 1 \, \ldots))(join-iter
          (string-append accum sep h)
          l)]))
  (match l
    \lceil(list) ""]
    [(list h 1 ...) (join-iter h 1)])
```
- This solution uses a parameter accum to build the list, rather than handling the result of recursion
- This solution is more complicated, but faster (next lecture)

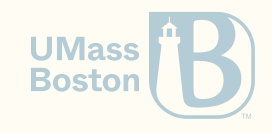

### Imperative versus functional

```
def join(sep, l):
   if l = \lceil \cdot \rceil:
      return ""
    accum = 1[0]l = l[1:]for x in l:
      \text{accum} = \text{accum} + \text{sep} + \text{x}return accum
>>> l = ["x"
,
"y"
,
"z"]
>>> join("
,
"
, l)
'x, y, z'
```

```
(define (join sep l)
  (define (join-iter accum l)
    (match l
      [(list) accum]
      [(\text{list } h \, 1 \, \ldots))(join-iter
          (string-append accum sep h)
          l)]))
  (match l
    \lceil(list) ""]
    [(list h 1 ...) (join-iter h 1)]))
```
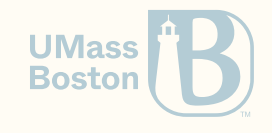

### Another pattern arises

```
; Example 1
(define (reverse l)
   (define (rev accum l)
     (match l
      [(list) accum]
       [(list h ] ...) (rev (cons h accum) 1)])
  (rev 1 (list))); Example 2
(define (join sep l)
   (define (join-iter accum l)
     (match l
      [(list) accum]
       [(\text{list } h 1 \dots)](join-iter
          (string-append accum sep h)
          l)]))
  (match l
   \lceil(list) ""]
   [(list h 1 ...) (join-iter h 1)]
```
#### A generalized recursion pattern for lists

```
(define (rec base-case l)
  (match l
    [(list) base-case]
    \lceil(list h l ...)
      (rec (step h accum) 1)])
```
For instance,

```
(cons h accum)
```
maps to

(step h accum)

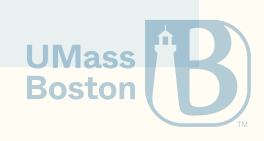

### Implementing this recursion pattern

#### Recursive pattern for lists

```
(define (rec base-case l)
  (match l
    [(list) base-case]
    [(\text{list } h \, 1 \, \ldots)](rec (step h accum) l)]))
```
Fold left reduction

```
(define (foldl step base-case l)
  (match l
    [(list) base-case]
    [(\text{list } h \, 1 \, \ldots)](foldl (step h accum) l)]))
```
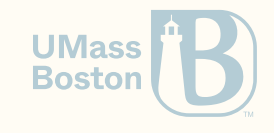

## Implementing join with foldl

#### Before

```
(define (join sep l)
  (define (join-iter accum l)
    (match l
      [(list) accum]
      \lceil(list h l ...)
        (join-iter
         (string-append accum sep h)
         l)]))
  (match l
   \lceil(list) ""]
   [(list h 1 ...) (join-iter h 1)]
```
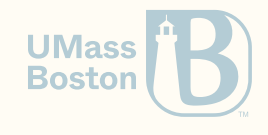

## Implementing join with foldl

#### Before

```
(define (join sep l)
  (define (join-iter accum l)
    (match l
      \lceil(list) accum]
      \lceil (list h 1 ...)
        (join-iter
         (string-append accum sep h)
         l)]))
  (match l
    \lceil(list) ""]
    [(list h 1 ...) (join-iter h 1)]
```
After

```
(define (join sep l)
  (match l
    \lceil(list) ""]
    [(\text{list } h 1 ...)(define (step elem accum)
             (string-append accum sep elem))
           (foldl step h l)]))
```
Python version suggested by Dakai Tzou:

```
from functools import reduce
def join(l, sep):
  if l = \lceil \rceil:
    return l
  def step(elem, accum):
    return elem + sep + accum
  return reduce(step, l[1:], l[0])
```
**UMass Boston** 

### Implementing reverse with foldl

**Original** 

```
(define (reverse l)
  (define (rev accum l)
     (match l
       [(list) accum]
       [(\text{list } h \_1 \ldots) (\text{rev } (\text{cons } h \text{ accum}) \_1)])(rev 1 (list)))
```
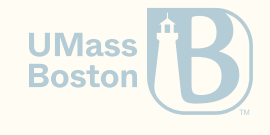

### Implementing reverse with foldl

**Original** 

```
(define (reverse l)
  (define (rev accum l)
     (match l
       [(list) accum]
       [(\text{list } h \_1 \ldots) (\text{rev } (\text{cons } h \text{ accum}) \_1)])(rev 1 (list)))
```
Solution

(define (reverse l) (define (on-elem elem accum) (cons elem accum)) (foldl on-elem (list) l))

#### or

(define (reverse l) (foldl cons (list) l))

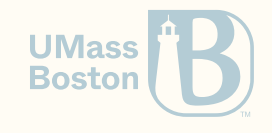

### Exercise

Write a function (to-string 1) that takes a list of numbers and renders them as [n1, n2, ...] Example, (list-to-string '(1 2 3)) should output [1, 2, 3] Function number->string converts a number into a string

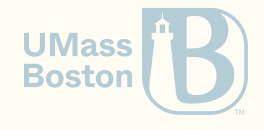

### Exercise

Write a function (to-string 1) that takes a list of numbers and renders them as [n1, n2, ...] Example, (list-to-string '(1 2 3)) should output [1, 2, 3] Function number->string converts a number into a string

```
(define (to-string l)
  (string-append
    "["
    (join "
,
" (map number->string l))
    "]"))
```
1. convert a list of string to a list of numbers (so that join can use the list)

```
2. convert a list of numbers into 1, 2, 3
```
3. Surround the string with brackets.

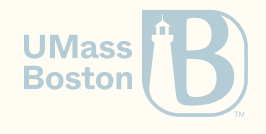